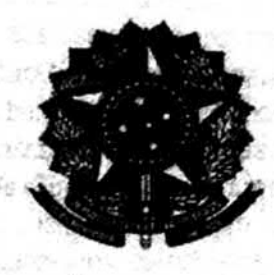

## MINISTÉRIO DA EDUCAÇÃO UNIVERSIDADE FEDERAL DO PAMPA NDE - NÚCLEO DOCENTE ESTRUTURANTE ENGENHARIA DE PRODUÇÃO

01 Ata da nona reunião ordinária do Núcleo Docente Estruturante do Curso de Engenharia de Produção 02 - NDE da Universidade Federal do Pampa do ano de 2019 (Ata NDE 09/2019). Aos vinte e seis dias 03 do mês de junho do ano de dois mil e dezenove às quatorze horas, tendo por local a sala 1113 do 04 Campus da Unipampa, na cidade de Bagé (RS), reuniu-se o Núcleo Docente Estruturante do Curso de 05 Engenharia de Produção da UNIPAMPA conforme convocação. Presentes os Professores Fernanda Gobbi de Boer Garbin, exercendo a presidência, Cesar Antônio Mantovani, secretariando a reunião, 06 07 Caio Marcello Recart da Silveira, Evelise Pereira Ferreira, Vanderlei Eckhardt e Victor Luiz Scherer 08 Lutz. Após a verificação e existência de quórum qualificado e das saudações iniciais a Presidente do 09 NDE iniciou a reunião para tratar dos assuntos constantes da pauta estabelecida na convocação da 10 reunião. – Solicitações de inclusão e exclusão de pauta e comunicações. Não houve solicitações  $11$ de inclusão ou exclusão de pauta bem como, comunicados, em conseguência, passou-se ao primeiro  $12$ ponto de pauta. Item 1 - Padronização das ementas dos componentes curriculares ofertados 13 pelos Cursos de Engenharia de Computação e Licenciatura em Física. A Presidente do NDE  $14$ Fernanda Gobbi de Boer Garbin iniciou a discussão justificando a necessidade de se avaliar as 15 sugestões de ementas dos componentes curriculares ofertados pelos cursos de Engenharia de 16 Computação e Licenciatura em Física em prosseguimento às avaliações já realizadas na última reunião 17 do NDE para atender demanda da Coordenação Acadêmica. Iniciou a discussão informando sobre as 18 alterações promovidas pelo curso de Licenciatura em Física nos componentes curriculares: Física I, 19 Física II, Física III, Laboratório de Física I, Laboratório de Física II e Laboratório de Física III. Após a 20 apresentação da proposta e debates entre os presentes, decidiu-se por unanimidade, com seis votos 21 favoráveis, acatar as sugestões formuladas pelo curso de Licenciatura Física em todos os seus 22 aspectos. Na sequência passou-se a apreciação da proposição encaminhada pelo curso de 23 Engenharia de Computação referente ao componente curricular de Algoritmos e Programação. Em 24 processo de votação, por unanimidade, com seis votos favoráveis, a proposta foi aprovada em todos 25 os seus aspectos. OBS. As propostas fazem parte desta ata como anexo. Em relação aos cursos de 26 Licenciatura em Química, Engenharia Química e Engenharia de Energia constatou-se que não houve 27 atualizações dos componentes curriculares, sendo assim permanecem como estão. A Presidente do 28 NDE. Fernanda Gobbi de Boer Garbin informa que os componentes curriculares ofertados pelo Curso 29 de Engenharia de Produção aos demais cursos permanecem inalterados e, portanto, de acordo com o 30 PPC do curso em vigência. Na sequência seguiu-se para o próximo ponto de pauta. Item 2 -31 Cronograma de Reuniões do NDE para o segundo semestre de 2019. A Presidente do NDE 32 Fernanda Gobbi de Boer Garbin propõem que as reuniões do NDE nos meses de agosto e setembro 33 sejam intensificadas para atender as demandas da reformulação do PPC do curso. Datas propostas 34 para o mês de agosto: 14, 21 e 28. A proposição foi aprovada por unanimidade, com seis votos. As 35 datas para o mês de setembro serão definidas posteriormente. Vencidos os pontos de pauta previstos. 36 às quatorze horas e quarenta e cinco minutos, a reunião foi encerrada e, nada mais havendo a constar 37 lavrei apresente Ata, que após revisão será assinada por mim, Professor Cesar Antônio Mantovani que 38 secretariei a reunião, e pelos presentes.

 $rac{1}{\sqrt{2}}$ 1

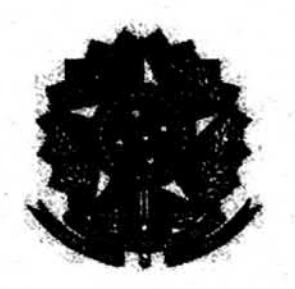

MINISTÉRIO DA EDUCAÇÃO UNIVERSIDADE FEDERAL DO PAMPA NDE - NÚCLEO DOCENTE ESTRUTURANTE ENGENHARIA DE PRODUÇÃO

Prof. Calo Marcello Recart da Silveira

Prof. Cesar Antônio Mantovani

Ference Terreiro Jermanda Coubey Contin Prof. Evelise Pereira Ferreira Prof. Vanderlei Eckhardt Prof. Victor Luiz Scherer Lutz

an in a same compared in the moths Resert of Streige ... 48 Prof. Capacitations in

stig 18

**CONFIDERATION** 

**Sales Poreira Pricesso** Prof. Famanda Papel (c)

**Frot Viole** Little Behave

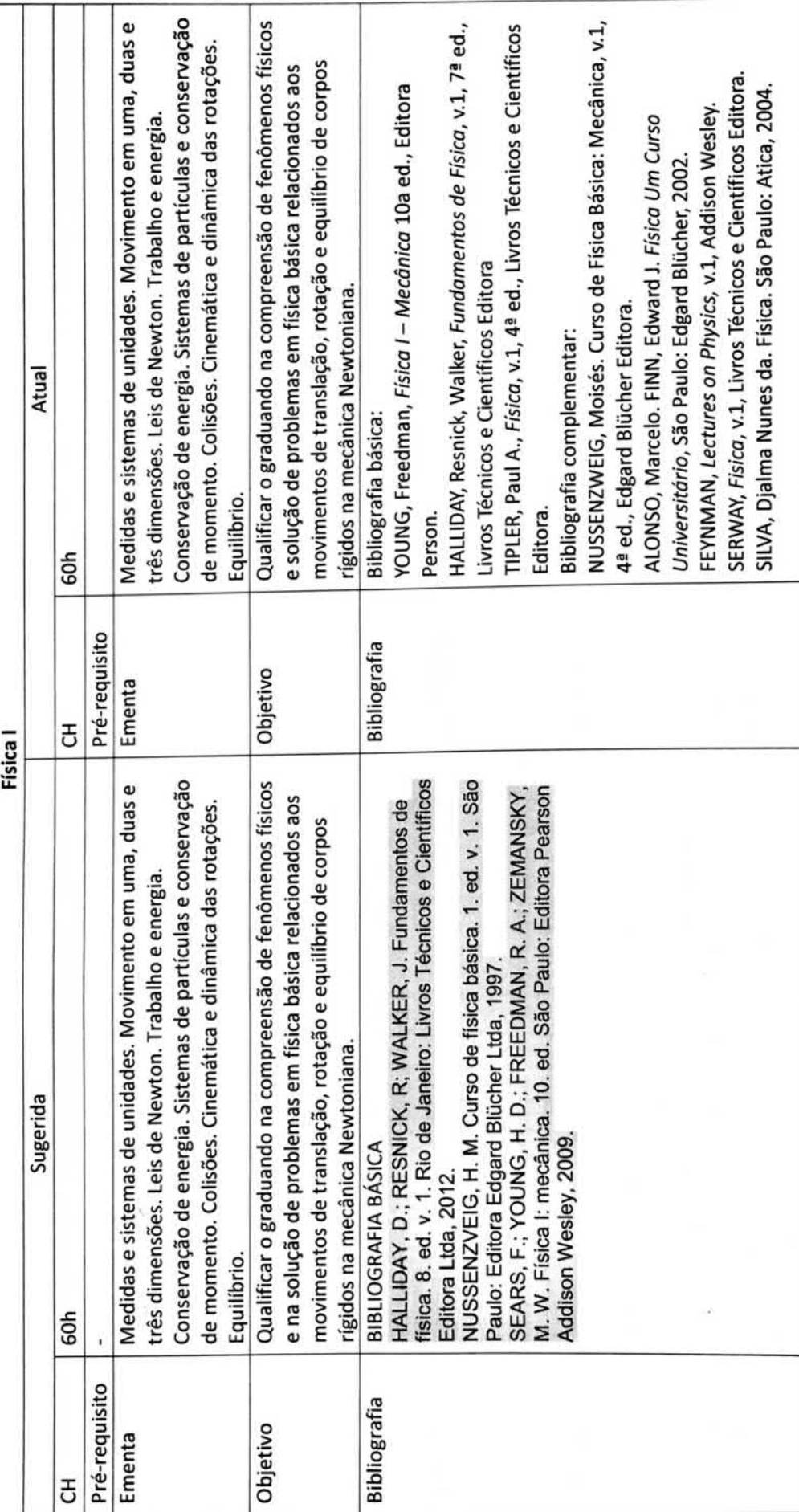

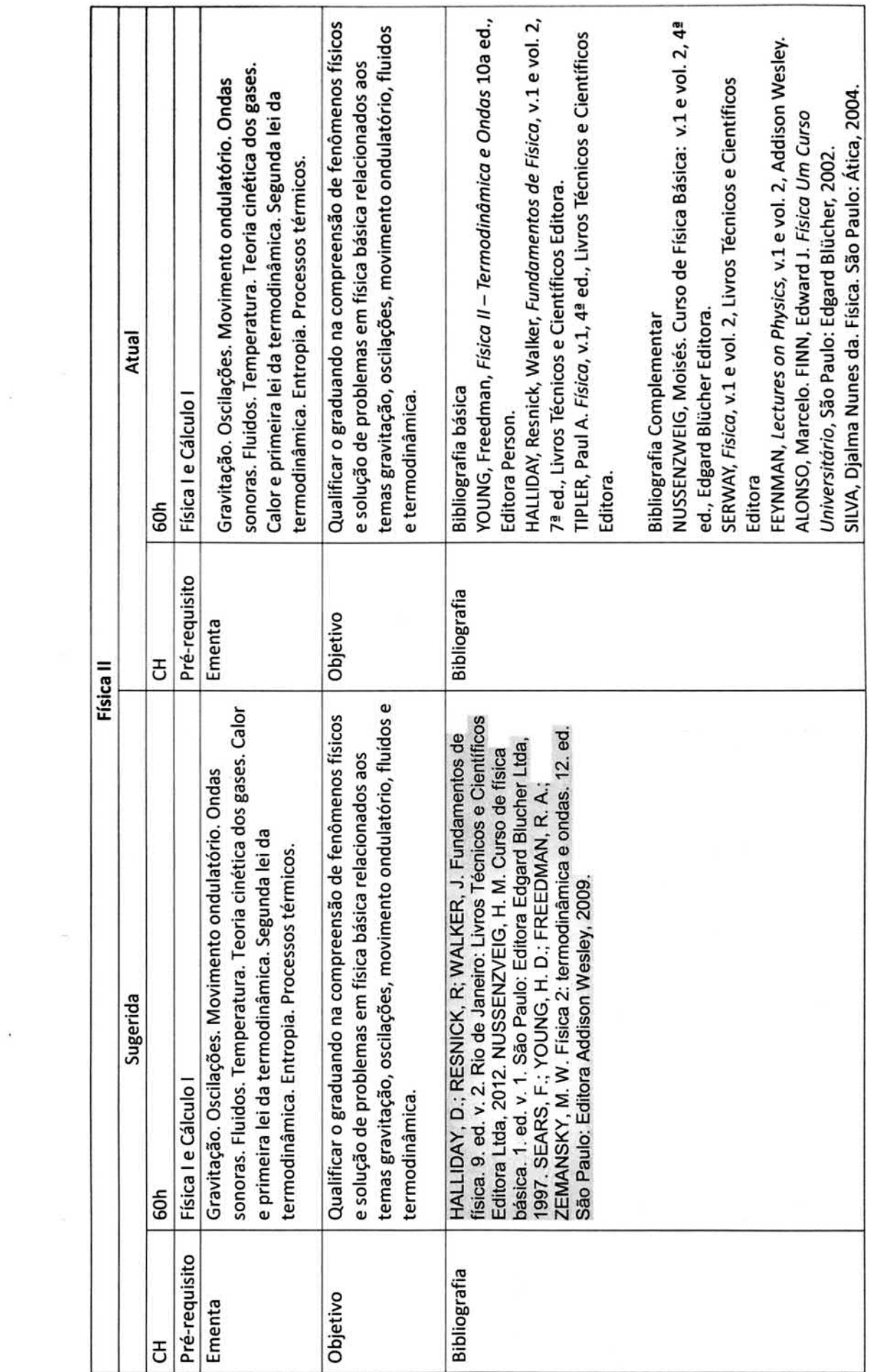

 $\chi$ 

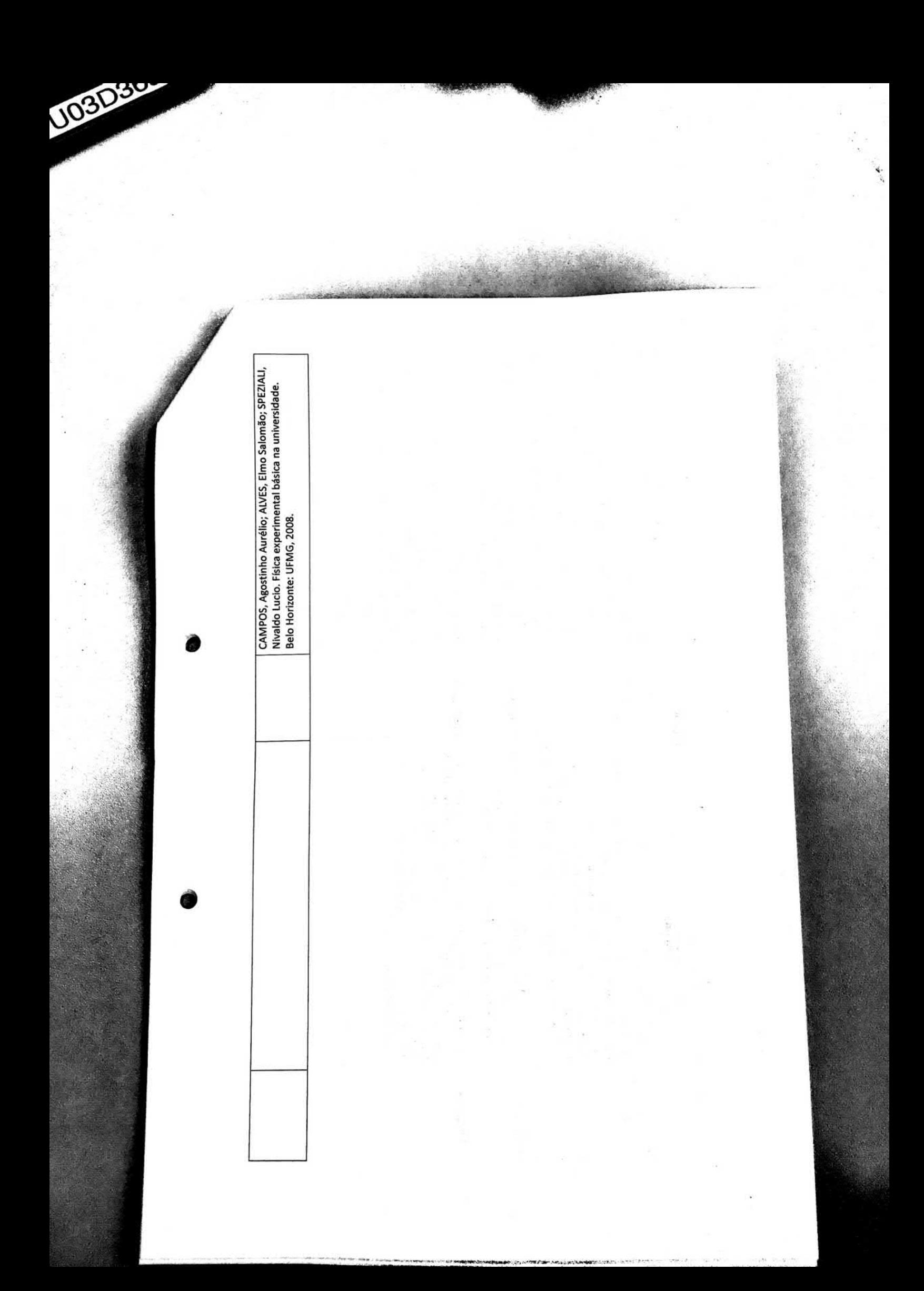

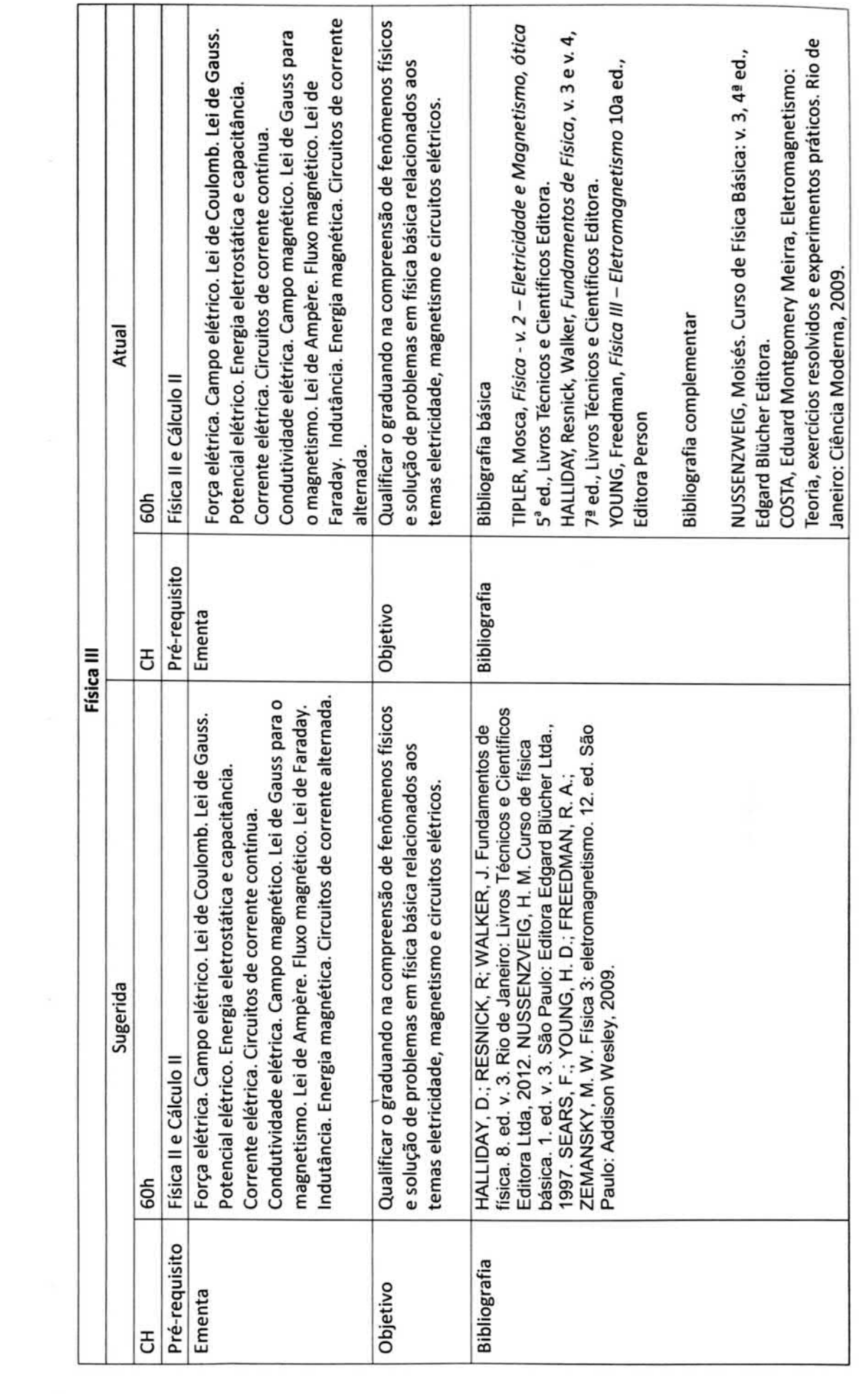

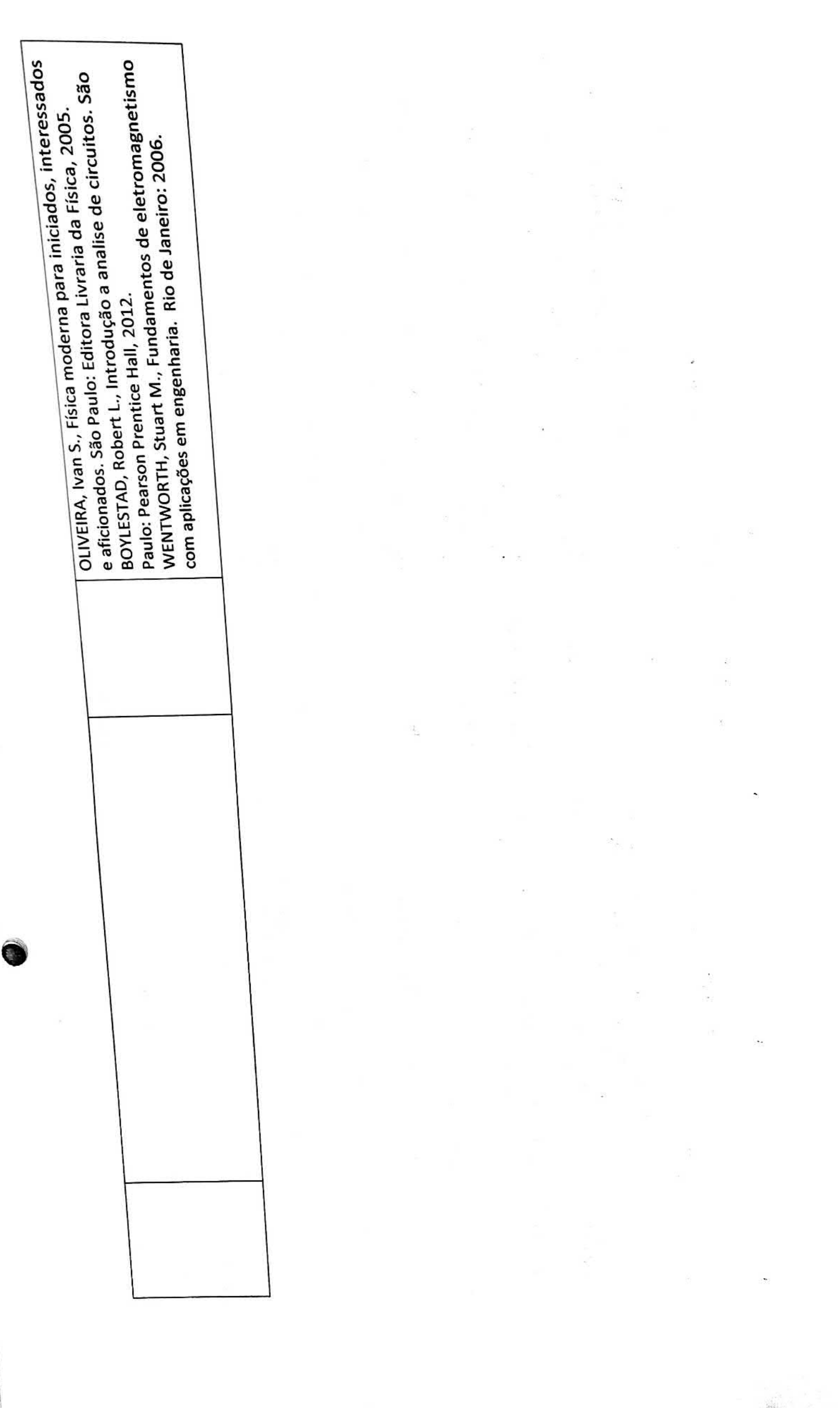

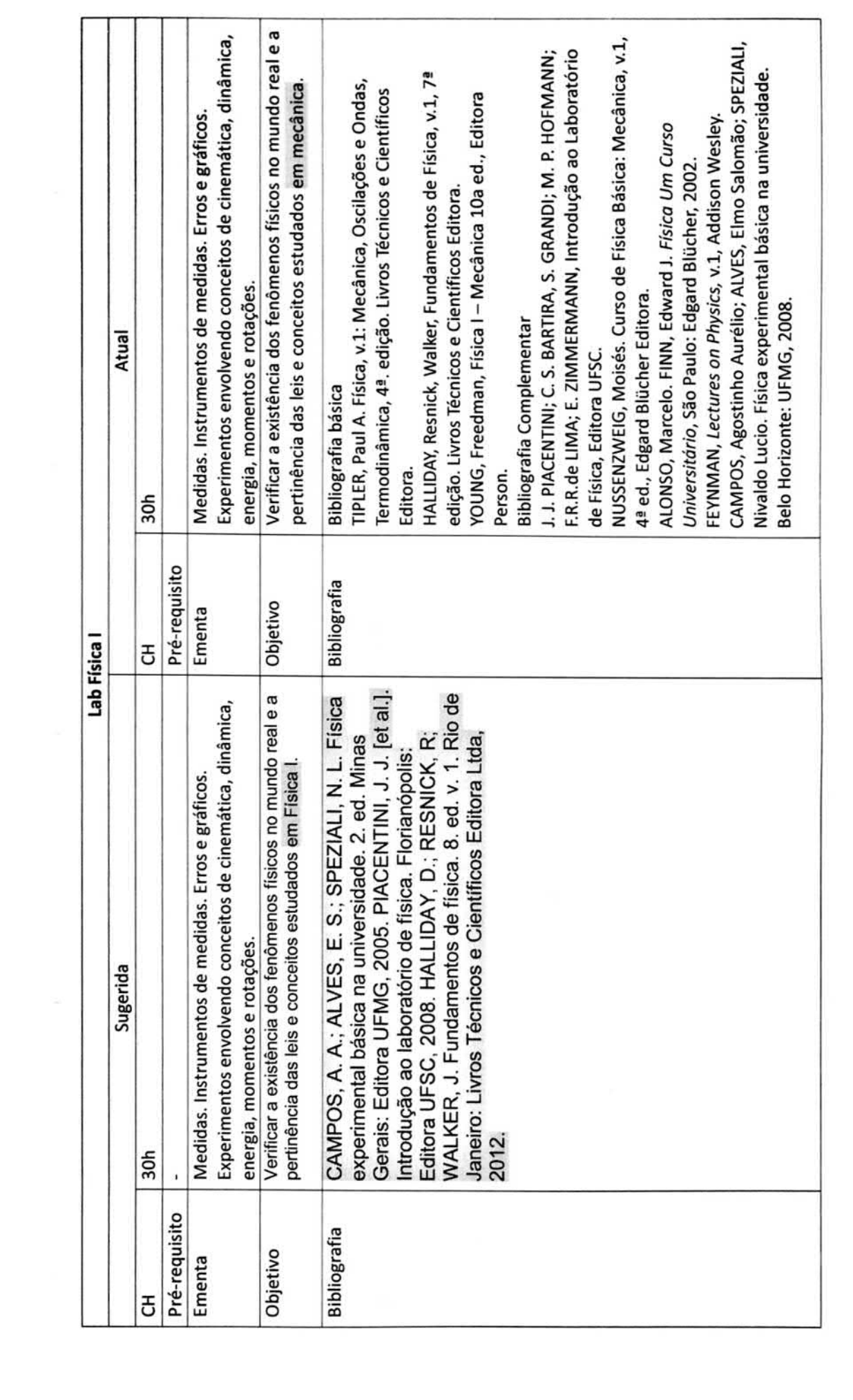

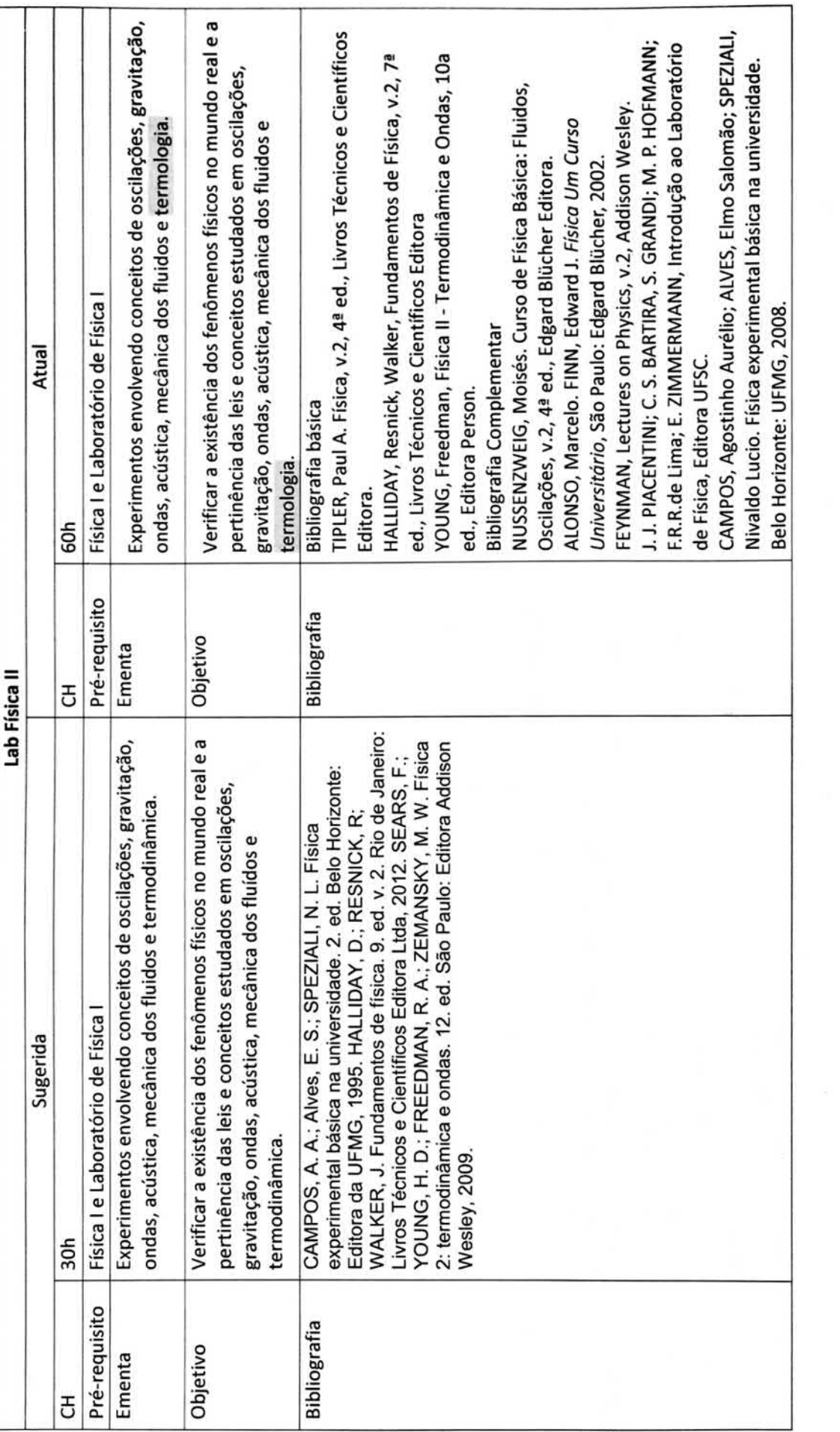

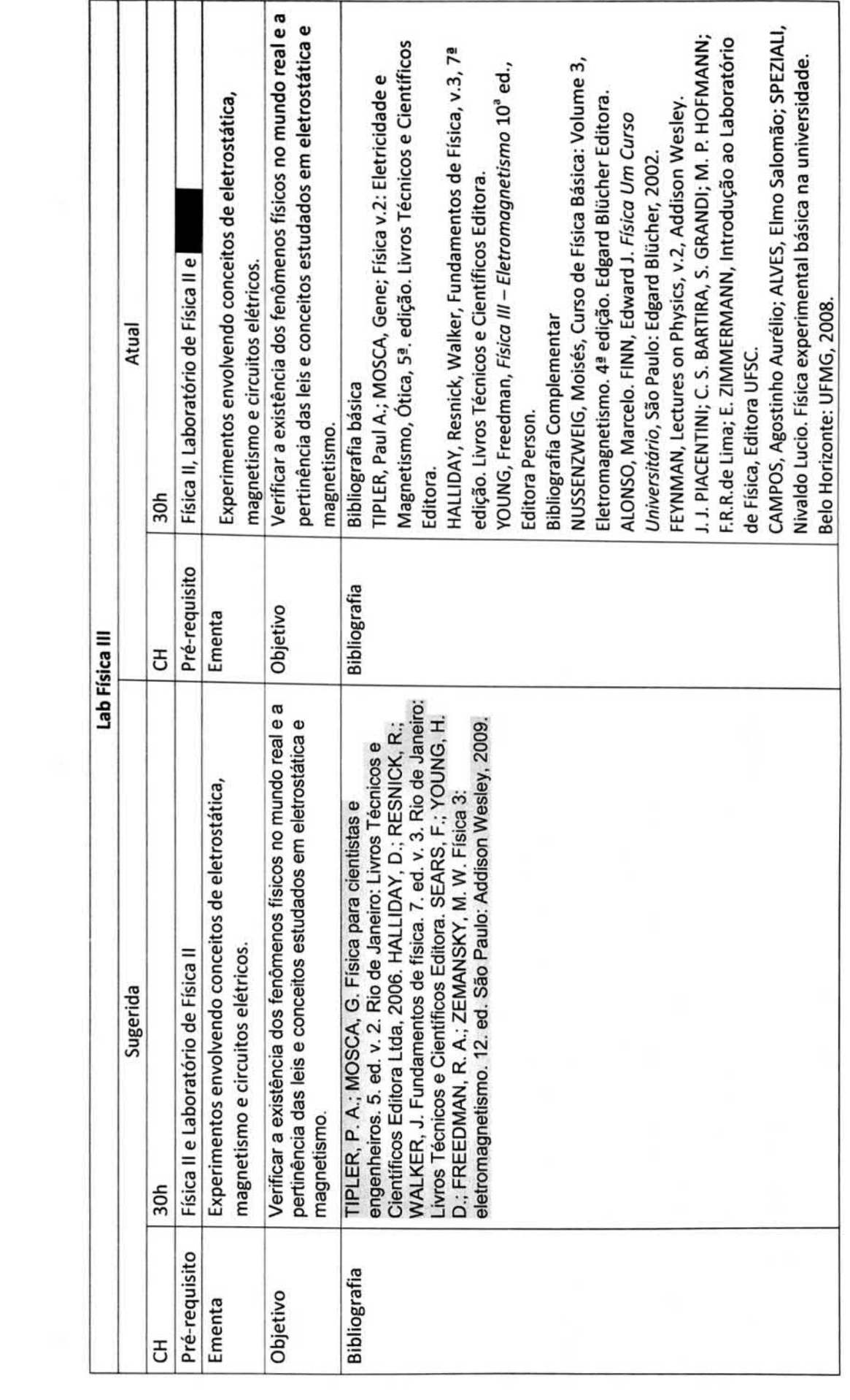

 $\bar{z}$ 

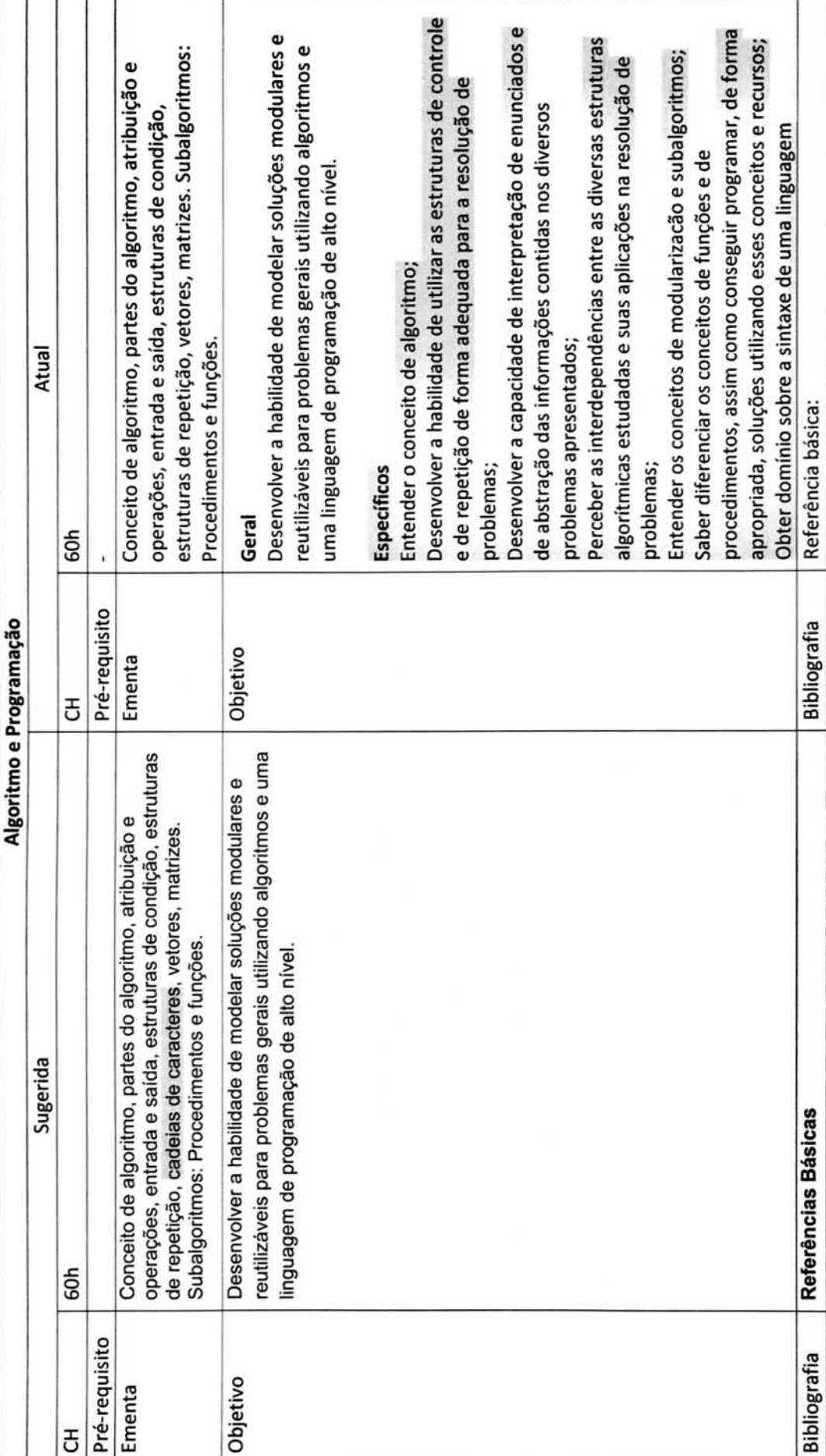

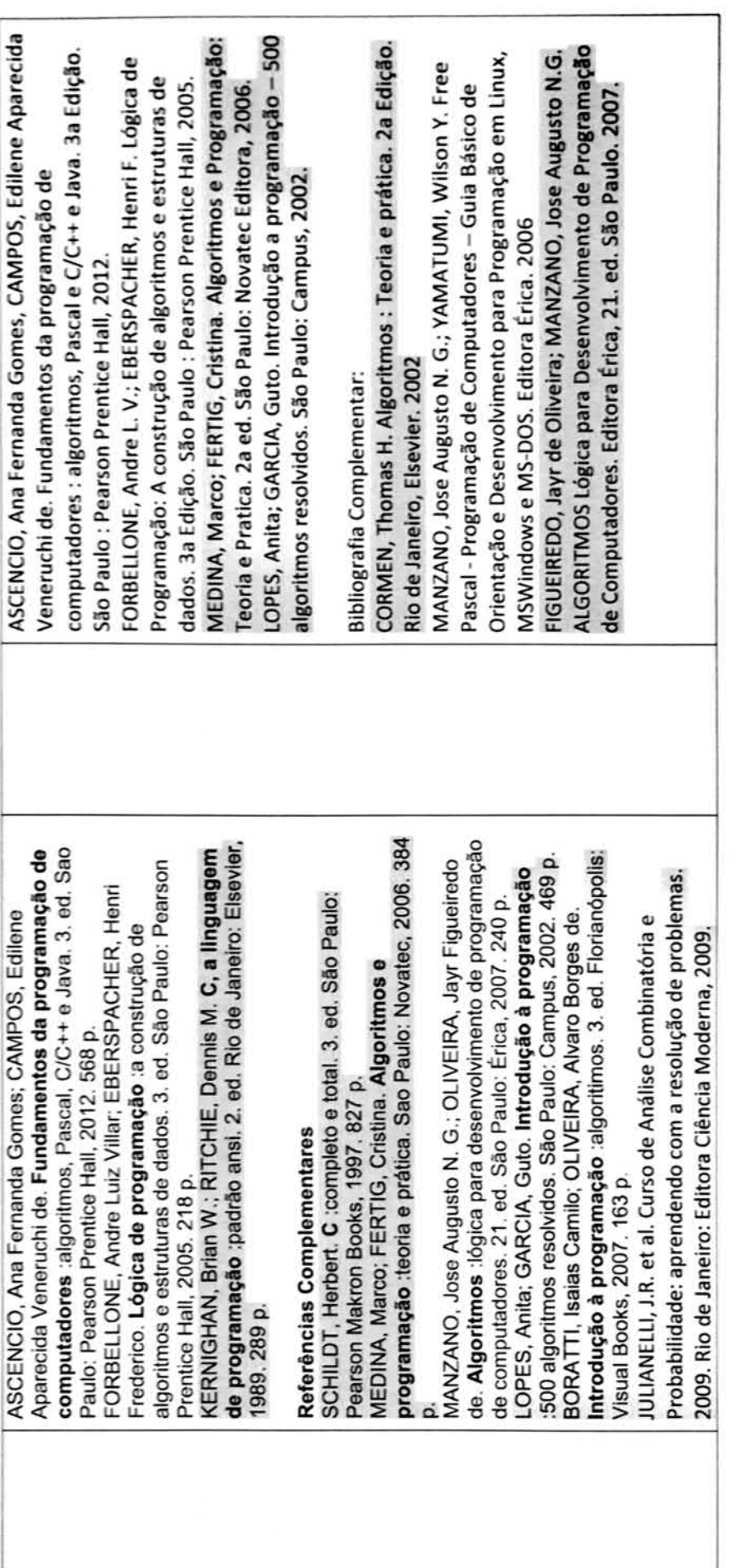